**A-PDF Form Data Extractor Crack Free**

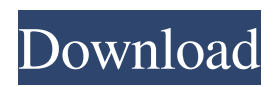

**A-PDF Form Data Extractor Download (2022)**

PDF forms are still the most popular way of collecting information. Unfortunately, they often don't provide the kind of data users need. For instance, users may want to collect a list of contacts but may only have one form that they need to

process. However, it is still a good idea to have all forms on a computer system as they may need to be processed at some point. But who has the time to sort through a pile of PDFs that are not in order? With A-PDF Form Data Extractor, users can now extract form data from PDFs, as well as save the form data to a CSV or XML file. As simple as that. • \* A-PDF Form Data Extractor - Version 6.1.0.5 released on August 10th, 2018 with the following features: \* Read

and display forms \* Save the extracted form data in the CSV or XML file format \* Select the files by clicking the browse button \* Set the output file path \* Open the form from the selected path \* View the form image \* Highlight the text on the form \* Extract form data into an Excel sheet \* Extract form data into an email \* Extract form data into a PDF file \* Supports both Windows and Mac OS \* Supports multiple field options \* Supports preview of the

selected PDF \* Supports multiple page selections • \* A-PDF Form Data Extractor is a piece of software that allows users to extract form data from PDFs and save it to the CSV or XML file formats. It is a fast, reliable application for extracting data from PDFs that works easily and quickly, even for people who do not posses advanced computer skills. With the help of this tool, users can now save form data from PDF files without requiring time-consuming sorting

processes. • \* The program is compatible with both Windows and Mac OS platforms, meaning that it works equally well on the two operating systems. • \* The program also supports the ability to extract data from multiple pages of a PDF file, as well as the ability to highlight selected text on each page. • \* Users can also export the extracted data to the CSV or XML formats, which makes it easier to use in other applications. • \* Another benefit of

this software is that it uses minimal system resources, providing a smooth, reliable performance on the target computer system. A-PDF Form Data Extractor Features: • \* A-PDF Form Data Extractor allows users to process multiple PDF

**A-PDF Form Data Extractor Crack+ (Updated 2022)**

KeyMacro (KeyMacro Macro Recorder) is a program that lets you record keyboard actions. Using it, you can make macros for Microsoft

Windows. It works with the most recent Windows operating system, including Windows 10, Windows 8.1, Windows 8, Windows 7, and Windows Vista. It also works with macOS 10.11 El Capitan and earlier. Macros recorded with KeyMacro can be played back. This means that the actions performed can be reversed. KeyMacro is a simple, fast, and easy to use program. To record a macro, simply create a new macro, give it a name, and record it. Then, you can

edit the recorded macro or start a new one. You can also test the recorded macros, change their settings, and print or save them. KeyMacro is great for software developers who need to automate repetitive tasks. It is also helpful for Windows users who want to speed up their daily work. Macros recorded with KeyMacro can be played back. This means that the actions performed can be reversed. If you want to download KeyMacro click here: KeyMacro Overview

Features: Windows 10, Windows 8.1, Windows 8, Windows 7, Windows Vista (Mac also included), macOS 10.11 El Capitan, macOS 10.10 Yosemite, and macOS 10.9 Mavericks Up to 1000 recorded macros can be saved in the macro library Record and playback macros Shows the keyboard information Shows the arrow keys Shows the Tab key Shows the Enter key Shows the Backspace key Shows the Space bar Shows the Arithmetic Operations

Shows the Option key Shows the F1 key Shows the F2 key Shows the F3 key Shows the F4 key Shows the Delete key Shows the Esc key Shows the Escape key Shows the Left and Right Arrow keys Shows the Down and Up Arrow keys Shows the Home and End keys Shows the Caps Lock key Shows the Pause key Shows the Stop key Shows the Num Lock key Shows the Scroll Lock key Shows the F5 key Shows the F6 key Shows the F7 key Shows the F8 key Shows the

## F9 key Shows the F10 key Shows the F11 key Shows the F12 key 1d6a3396d6

This software will do the following for you: -Scan for and extract form data from PDFs -Automatically load the data into an Excel spreadsheet -Add the data as a table in an existing Excel spreadsheet -Format the data in the spreadsheet, such as changing fonts, colors, widths and adding borders -Organize data in the correct columns in the Excel spreadsheet -Clean the data of excess data such as

unneeded cells, header row, unnecessary rows, page breaks, etc. -Create HTML tables from the data in the Excel spreadsheet -Save the data as CSV or XML files -Save the data to the clipboard so you can paste it into other applications -Rename the PDF files before saving -Do it all automatically and in batch mode

..Many options for customization are available so you can really make this software do what you want. Combine PDF Forms into a spreadsheet:

combine form data into an Excel spreadsheet file.Add the data from the PDF forms to an existing Excel spreadsheet file.Format the PDF data as you wish. Combine Multiple PDFs into a Spreadsheet: Import multiple PDF forms and combine them into an Excel spreadsheet file.Use form data to create a report about what you want to know. Pricing: Per Form, Per Excel: You pay for the number of PDF forms you purchase. Your license includes unlimited PDFs.

Pricing: Per Sheet, Per User: Your license includes unlimited Excel spreadsheets. Pricing: Per Sheet, Per Developer: Your license includes unlimited Excel spreadsheets. Automatic Forms Processing: When you have a bunch of PDFs of forms, you could be spending time entering the data manually. That is time you could be spending filling out the forms yourself. That is why we recommend that you use the form processing software. You get to use

the processing software to process the forms into a spreadsheet so you can do whatever you want with the data. Pricing: \$399 - \$999 Per Form, Per Developer One Time Setup: We perform a one time setup on your computer. It takes 5 minutes for setup and then the application will run for you. It takes a very long time to extract form data from pdfs because of the complexity of the way that the pdf files are structured. You could spend hours or even days setting up

## the software to work for you. You could invest money into buying software for the same thing

**What's New in the?**

A-PDF Form Data Extractor is a piece of software that provides users with the possibility to extract form data from their PDFs and save it in the form of CSV or XML file formats. Simple, intuitive looks The application comes with an easy-touse, straightforward interface,

allowing users to take advantage of its capabilities effortlessly. Thus, it can prove a great option even for those users who do not posses advanced computer skills. Users can browse for PDF files on their computers and load them into the utility with only a few mouse clicks, while also being able to kick off the data extraction process directly from the tool's main window. Preview PDFs before processing them The program allows users to have a look at the content o their PDF

files before starting the extraction process, which makes it easier for them to view the text they want to process. The right-side panel on the tool's main window allows users to set custom data extraction options. Users can select field name and field ID from there, which results in additional operation customization options. Export to CSV or XML With the help of this piece of software, users can save form data from their PDF files either as CSV or as XML,

but they also have the option to extract said data and save it to multiple files. Regardless of the selected output format, the extracted form data can then be used in more applications. Fast, reliable operations During our testing, we noticed that the application is snappy, being able to load multiple PDF files almost instantly. It does not show lag when previewing files or when extracting data from them, and does not use a large amount of system resources

when processing PDF files. All in all, A-PDF Form Data Extractor is an easy-to-use, fast application for extracting form data from PDF files and exporting it to the CSV or XML file formats. Users can process files with only a few mouse clicks and do not require advanced computer skills to operate it. The BEST PDF Form Extractor-EXCEL UDF / USER DEFINED FUNCTION / Custom Function for Excel Sheet / VB / VBS can help you export data from

multiple PDF forms and save them in multiple formats. You can EXPORT FORM DATA and EXPORT FORM DATA TO CSV / EXPORT FORM DATA TO XML / EXPORT FORM DATA TO EXCEL / EXPORT FORM DATA TO CSV / EXPORT FORM DATA TO CSV / EXPORT FORM DATA TO EXCEL / EXPORT FORM DATA TO CSV / EXPORT FORM DATA TO EXCEL / EXPORT FORM DATA TO CSV / EXPORT FORM DATA TO EXCEL

/ EXPORT FORM DATA TO EXCEL / EXPORT FORM DATA TO CSV / EXPORT FORM DATA TO EXCEL / EXPORT FORM DATA TO CSV / EXPORT FORM DATA TO EXCEL / EXPORT FORM DATA TO EXCEL /

Minimum: OS: Windows 7, Windows 8, Windows 8.1 or Windows 10 CPU: Intel(R) Core(TM)  $i3-600$  CPU  $@$ 2.8 GHz or better Memory: 4 GB RAM Graphics: Nvidia(R) Geforce(R) GTX 860M or better DirectX: Version 9.0 Network: Broadband Internet connection Storage: 700 MB available space Recommended:

[https://rodillosciclismo.com/wp-content/uploads/2022/06/Securely\\_File\\_Shredder.pdf](https://rodillosciclismo.com/wp-content/uploads/2022/06/Securely_File_Shredder.pdf)

[https://nilepharmafood.com/wp-content/uploads/2022/06/Cling\\_Workbench.pdf](https://nilepharmafood.com/wp-content/uploads/2022/06/Cling_Workbench.pdf)

<http://feelingshy.com/echostation-crack-patch-with-serial-key-download-latest/>

<https://keyandtrust.com/wp-content/uploads/2022/06/ackeberl.pdf>

<http://kalibatacitymurah.com/?p=20819>

<https://www.vakantiehuiswinkel.nl/iron-man-2-screensaver-crack-download-for-pc/>

[https://transparentwithtina.com/wp-content/uploads/2022/06/Sofia\\_Regex.pdf](https://transparentwithtina.com/wp-content/uploads/2022/06/Sofia_Regex.pdf)

http://networks786.ovh/upload/files/2022/06/IL1BRdZKkE7Cj3AZiPup\_07\_421f233f201638f903ee45603f6c1395\_file.pdf

<https://delicatica.ru/2022/06/07/caps-unlocker-download/>

<http://yorunoteiou.com/?p=532811>

<http://steamworksedmonton.com/phorest-download/>

<https://www.extacademy.com/google-maps-superget-crack-activation-download-for-pc/>

[https://americap2.nyc3.digitaloceanspaces.com/upload/files/2022/06/fmIqyUnq2AEVcu9vqzsB\\_07\\_c005ed25bc352a143428bd6b](https://americap2.nyc3.digitaloceanspaces.com/upload/files/2022/06/fmIqyUnq2AEVcu9vqzsB_07_c005ed25bc352a143428bd6bcd8118a7_file.pdf) [cd8118a7\\_file.pdf](https://americap2.nyc3.digitaloceanspaces.com/upload/files/2022/06/fmIqyUnq2AEVcu9vqzsB_07_c005ed25bc352a143428bd6bcd8118a7_file.pdf)

[https://gaming-walker.com/upload/files/2022/06/iN6OVcvux4vwOqVAHGt7\\_07\\_c005ed25bc352a143428bd6bcd8118a7\\_file.pdf](https://gaming-walker.com/upload/files/2022/06/iN6OVcvux4vwOqVAHGt7_07_c005ed25bc352a143428bd6bcd8118a7_file.pdf) [https://richonline.club/upload/files/2022/06/KViM69YkAY4mw4nNWAHW\\_07\\_1576e9e8f3fd0b946713cc2a7b0282aa\\_file.pdf](https://richonline.club/upload/files/2022/06/KViM69YkAY4mw4nNWAHW_07_1576e9e8f3fd0b946713cc2a7b0282aa_file.pdf) <http://mir-ok.ru/isg-wincommand-crack-3264bit-2022-latest/>

<http://theprofficers.com/?p=9892>

<https://www.dominionphone.com/santa-countdown-crack-free/>

<https://www.larpy.cz/files/PMaxKiller.pdf>

<http://adhicitysentulbogor.com/?p=1996>